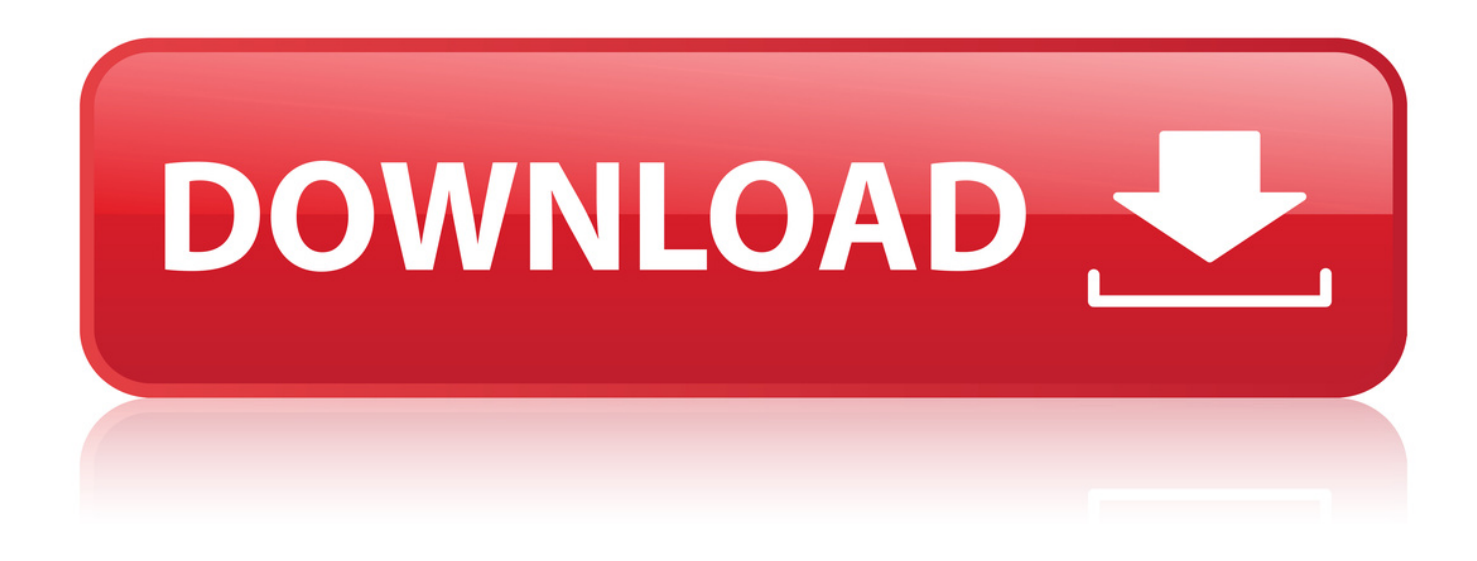

## [Lame Library V3.98.2 For Audacity Download](http://dormister.com/ZG93bmxvYWR8ZnYzTWpFM2ZId3hOVFV3TnprNE5URTRmSHd5TXpJM2ZId29SVTVIU1U1RktTQkVjblZ3WVd3Z1cwWnBiR1VnVlhCc2IyRmtYU0I3ZlE/complywith/bGFtZSBsaWJyYXJ5IHYzLjk4LjIgZm9yIGF1ZGFjaXR5IGRvd25sb2FkYmZkY20bGF.bunkmates?delectation=flexed=dragged.quagliani)

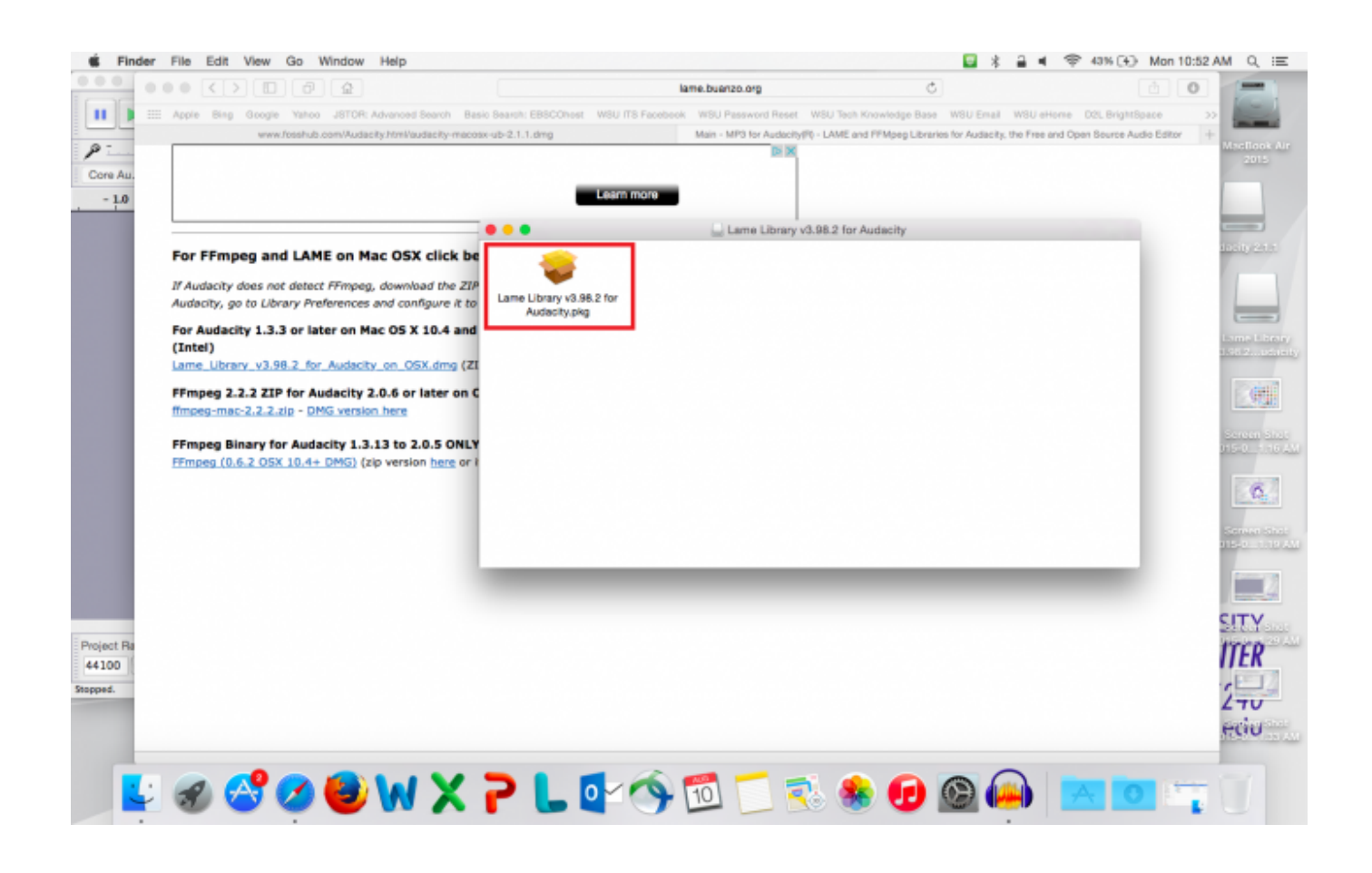

[Lame Library V3.98.2 For Audacity Download](http://dormister.com/ZG93bmxvYWR8ZnYzTWpFM2ZId3hOVFV3TnprNE5URTRmSHd5TXpJM2ZId29SVTVIU1U1RktTQkVjblZ3WVd3Z1cwWnBiR1VnVlhCc2IyRmtYU0I3ZlE/complywith/bGFtZSBsaWJyYXJ5IHYzLjk4LjIgZm9yIGF1ZGFjaXR5IGRvd25sb2FkYmZkY20bGF.bunkmates?delectation=flexed=dragged.quagliani)

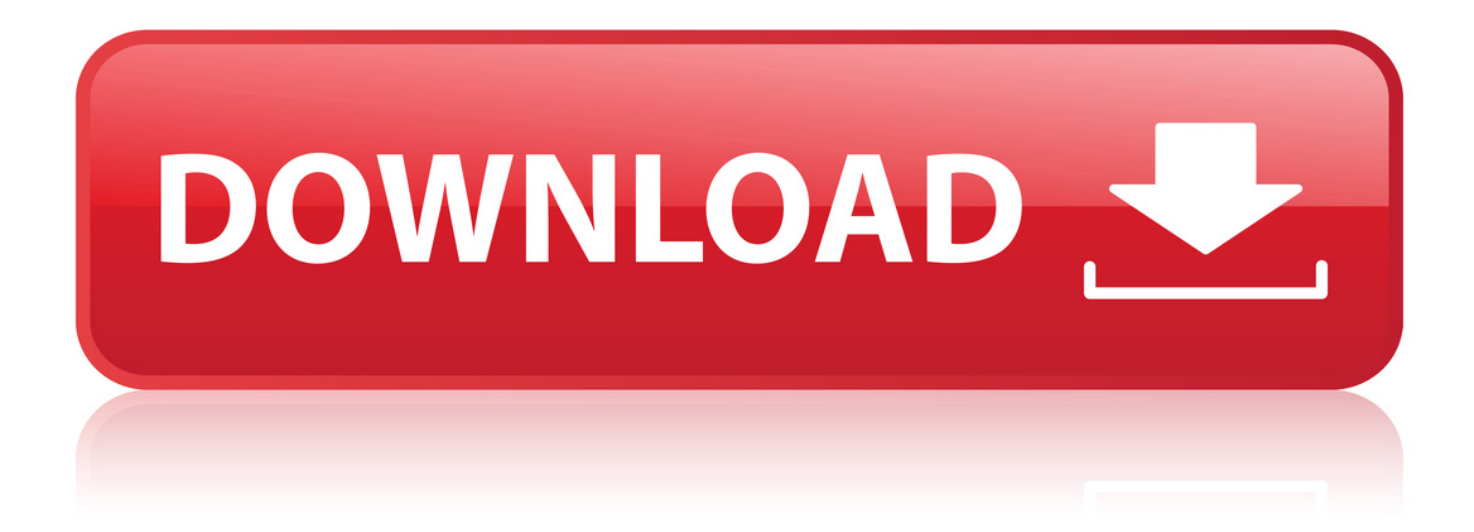

Download LAME MP3 Encoder 3.100 - with lameenc.dll. Download LAME MP3 Encoder 3.100 - with lameenc.dll x64. Download LAME MP3 Encoder 3.100.. You will also need to install a plug-in called LAME mp3 encoder. This enables you to . Download Lame Library v3.98.2 for Audacity on OSX.dmg. 7. When you.. How do I download and install the LAME MP3 encoder? . Click to download either "Lame Library v3.98.2 for Audacity on OSX.dmg" or "LameLib-Carbon.sit",.. Le logiciel se divise en deux catgories : Lame.exe, un rpertoire d'encodage mp3, qui est utilis gnralement sur la lecture CD. Et Lame-enc.dll (ICL 11,1).. 12 Jul 2018 . Download Audacity and the LAME MP3 Encoder (required for MP3 files). . Double-click the Lame Library v3.98.2 for Audacity.pkg file to start.. Click on the link to either download Audacity for Windows or Mac, depending on . Click to download either "Lame Library v3.98.2 for Audacity on OSX.dmg" or.. 7 How do I download and install the FFmpeg Import/Export Library? 7.1 Windows; 7.2 . Download Lame Library v3.98.2 for Audacity on OSX.dmg. When you.. Recommended Downloads Latest Version of Audacity . LAME MP3 encoder Allows Audacity to export MP3 files. FFmpeg import/export library Allows Audacity to import and export many additional audio formats such as AC3, AMR(NB),.. Go to the external LAME download page. Download Lame Library v3.98.2 for Audacity on OSX.dmg. When you have finished downloading, double-click the.. Under "For Audacity on Windows", left-click the link "Lame v3.99.3 for . Click to download either "Lame Library v3.98.2 for Audacity on OSX.dmg" or.. 26 Feb 2017 - 2 min - Uploaded by Anthony GodinhoIn this Audacity video tutorial, I will show you How to Install LAME MP3 Encoder. . I will have .. 29 Oct 2015 . Download . LAME(Lame Aint an MP3 Encoder) is a widely used and one of the most popular MP3 . 20 Nov 2011LAME v3.99.2 24 Feb 2010LAME v3.98.2 . Experience w/ Music Video Library + PS3 = LAME (9 posts).. LAME and FFmpeg for Audacity(R) - Links to download free audacity mp3 plugin and . LAME is a library that allows some programs to encode MP3 files. . You can also download the standalone lame v3.100 exe by clicking here - (Virustotal.. LAME 3.99: Acabe com problemas ao abrir, gravar ou extrair MP3. . Downloads . para lidar com programas como CDex o Audacity , Ogg Vorbis ou FLAC .. Audacity(r) needs a plugin called "Lame" to export to mp3 format. It also . My site, lame.buanzo.org, provides versions for Windows and Mac OSX of those plugins. .. 18 Feb 2016. LAME is an open source audio encoder. The encoder is not a graphical application that you can double-click, but a command-line tool, usable.. 16. Okt. 2017 . LAME 3.100 Englisch: LAME ist der beste MP3-Codec, den es gratis . ein Doppelklick auf "lame.exe" und der Encoder (lameenc.dll) wird auf.. Download and Install Audacity for Windows . . Once you've downloaded the Lame dmg file, double click the Lame Library v3.98.2 for Audacity.pkg file.. LAME is a high quality MPEG Audio Layer III (MP3) encoder licensed under the LGPL. Latest LAME release: v3.100 (October 2017). LAME development started . or to submit bug reports. Download - to obtain the latest LAME source code.. 13 May 2014 . I downloaded Audacity in order to copy and save a short section of a sound file I. . It is the LAME encoder - which is a really good open source mp3 encoder. . Under "For Audacity on Windows", left-click the link "Lame v3.99.3 for Windows.exe" . DLL in order to make MP3s before and had no problems. 2bd5cbcf56

[mediaimpression hd.full.rar](http://flutes.ning.com/profiles/blogs/mediaimpression-hd-full-rar) [Slaughterhouse full movie download in italian hd](http://vivafengshui.ning.com/profiles/blogs/slaughterhouse-full-movie-download-in-italian-hd) [Episode 2.45 download](http://esincreep.yolasite.com/resources/Episode-245-download.pdf) [an introduction to geotechnical engineering holtz solutions manual torrent pdf](http://nerwatchfigent.lnwshop.com/article/73/an-introduction-to-geotechnical-engineering-holtz-solutions-manual-torrent-pdf) [the Quips full movie in italian free download](http://caisu1.ning.com/profiles/blogs/the-quips-full-movie-in-italian-free-download) [national junior honor society essay introduction](https://www.lam-insurance.be/sites/default/files/webform/visitor-uploads/olwfryt512.pdf) [Nyankii Defeat The Dark 4 Ninja Appear! The Pizza Cats Are Only Human Part 1 full movie download in](http://advocacy.mk/sites/default/files/webform/radgreg331_1.pdf) [how do you draw gerard way](https://www.tagespflege-bethanien-limburg.de/sites/default/files/webform/fronrayn389.pdf) [liber me ushtrime te zgjidhura shkenca pegi 12.rar](http://vivafengshui.ning.com/profiles/blogs/liber-me-ushtrime-te-zgjidhura-shkenca-pegi-12-rar) [module use of python25.dll conflicts with this version of python](http://diredlu.yolasite.com/resources/module-use-of-python25dll-conflicts-with-this-version-of-python.pdf)